## How to use a PC's FIND function

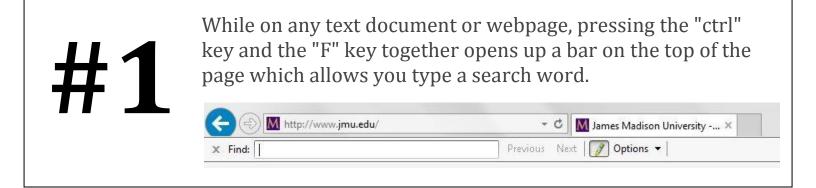

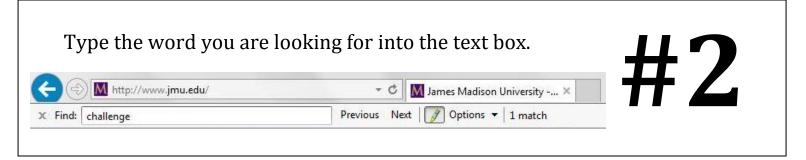

Headlines Sea 12 JMU Teams Earn Top Honors in 2014 Google Online Marketing Challenge The third time is usually a charm, but for Theresa Clarke's students the seventh time is the ultimate charm in this year's Google ... READ MORE >